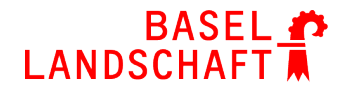

BILDUNGS-, KULTUR- UND SPORTDIREKTION BERUFSBILDUNG, MITTELSCHULEN UND HOCHSCHULEN

## **Berufsabschluss für Erwachsene Art. 32 BBV**

## **Ablauf**

**Informationen beschaffen über: Vorbereitungsmöglichkeiten und Prüfungsbedingungen. Nötigenfalls die für den Beruf zuständige Ausbildungsberatung kontaktieren (Angaben «Dokumente», Berufsliste)**

**Zulassung zum Qualifikationsverfahren beim Berufsbildungsamt Ihres Wohnortskantons beantragen (Formular unter «Dokumente»)**

**Nur nötig, wenn Sie eine Nachholbildung besuchen möchten: Nach Erhalt der Prüfungszulassung melden Sie sich für den Kursbesuch direkt bei der zuständigen Berufsfachschule an (die QV-Zulassung gilt auch als Kostengutsprache für einen schulischen Lehrgang und die Prüfungen, jedoch ohne ÜK)**